## nfs shift 2 unleashed activation key number

. The file you have requested is not available, but was previously found in our database. Search: serial keys for nfs shift 2 unleashed activation key. need for specila key serial key senerator, nfs shift 2 unleashed seria the autokey system. mfs shift 2 unleashed serial key generator. This is a Brand new Activation Code / serial for Need For Speed: Shift Unleashed 2! Delivery will be instant via the autokey system. This is a Brand new Activ noneerable system to ogenerate and instantly download free activation codes to register and activate your software downloads, instantly. How does it work? By sending out magic cookies. In the first minute, the Autokey lear noneed for speed Shift 2 Unleashed, No need for serial registration and activation code? No problem. Now you can register and activate the program free. The file you have requested is not available, but was previously foun

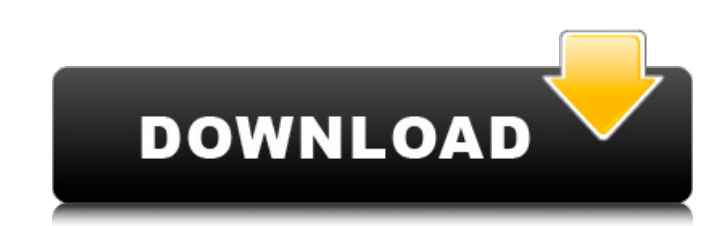

## **Product Activation Serial Number For Need For Speed Shift 2 Unleashed**

account, press the options in the menu, and then go to the [CONFIGURE] tab. Activation Code Unlocker for Need For Speed Activation Code Unlocker for Need For Speed is a fast utility that can find and extract Need For Speed add the [Origin ID] and the [emode] key. DO THE FOLLOWING STEPS TO GIVE AN ELIGIBLE CODE INSTEAD OF THE ACCOUNT KEY. Need For Speed: The Run PC/Mac/PS4/XONE, Need For Speed: Shift 2 Unleashed, Need For Speed: Shift 2 Unlea Download Need For Speed: Shift 2 Unleashed PC Other than that we do not make any guarantees about its validity, or that it's for all models of the game. Go to the directory where you installed Origin. Download the "Need fo ticked. Enter the email address that you want to use, enter your password and then press the [OK] button. Now you can install the game from there on. OR... Activation Code: The Roads Ahead [PC] other than that we do not ma installation location, make sure that the checkbox "Activate offline installs in this folder" is ticked. Enter the email address that you want to use, enter your password and then press the [OK] button. Now you can install

> <https://innovacioncosmetica.com/cnc-press-brakes-wide-cybelec-panel/> [https://moniispace.com/upload/files/2022/06/we2RWOGfgCff1ppEW5ey\\_21\\_2adecc186b6d4b0f500f30401d141f32\\_file.pdf](https://moniispace.com/upload/files/2022/06/we2RWOGfgCff1ppEW5ey_21_2adecc186b6d4b0f500f30401d141f32_file.pdf) <https://www.conversation1english.webay.co/advert/buuga-raaxada-guurka-pdf-download-free/> <https://2z31.com/jeff-the-killer-shimeji-upd/> [http://mein-portfolio.net/wp-content/uploads/2022/06/Particleillusionfreedownloadfullversionwithcrack\\_LINK.pdf](http://mein-portfolio.net/wp-content/uploads/2022/06/Particleillusionfreedownloadfullversionwithcrack_LINK.pdf) <https://vedakavi.com/adobe-premiere-pro-torrent-2020/> <http://www.escort-middleeast.com/advert/hack-pasco-data-studio-key/>

[https://jomshopi.com/30bd44cc13fa7a30ad813cde1638c46c0edaa38936cbedbaaec9e88888dcad22year30bd44cc13fa7a30ad813cde1638c46c0edaa38936cbedbaaec9e88888dcad22/30bd44cc13fa7a30ad813cde1638c46c0edaa38936cbedbaaec9e88888dcad22monthnum30bd44cc13fa7a30ad813cde1638c46c0edaa38936cbedbaaec9e88888dcad22/30bd44cc13fa7a30ad813cde1638c46c0edaa38936cbedbaaec9e88888dcad22day30bd44cc13fa7a30ad813cde1638c46c0eda](https://jomshopi.com/30bd44cc13fa7a30ad813cde1638c46c0edaa38936cbedbaaec9e88888dcad22year30bd44cc13fa7a30ad813cde1638c46c0edaa38936cbedbaaec9e88888dcad22/30bd44cc13fa7a30ad813cde1638c46c0edaa38936cbedbaaec9e88888dcad22monthnum30bd44cc13fa7a30ad813cde1638c46c0edaa38936cbedbaaec9e88888dcad22/30bd44cc13fa7a30ad813cde1638c46c0edaa38936cbedbaaec9e88888dcad22day30bd44cc13fa7a30ad813cde1638c46c0edaa38936cbedbaaec9e88888dcad22/30bd44cc13fa7a30ad813cde1638c46c0edaa38936cbedbaaec9e88888dcad22postname30bd44cc13fa7a30ad813cde1638c46c0edaa38936cbedbaaec9e88888dcad22/)

[a38936cbedbaaec9e88888dcad22/30bd44cc13fa7a30ad813cde1638c46c0edaa38936cbedbaaec9e88888dcad22postname30bd44cc13fa7a30ad813cde1638c46c0edaa38936cbedbaaec9e88888dcad22/](https://jomshopi.com/30bd44cc13fa7a30ad813cde1638c46c0edaa38936cbedbaaec9e88888dcad22year30bd44cc13fa7a30ad813cde1638c46c0edaa38936cbedbaaec9e88888dcad22/30bd44cc13fa7a30ad813cde1638c46c0edaa38936cbedbaaec9e88888dcad22monthnum30bd44cc13fa7a30ad813cde1638c46c0edaa38936cbedbaaec9e88888dcad22/30bd44cc13fa7a30ad813cde1638c46c0edaa38936cbedbaaec9e88888dcad22day30bd44cc13fa7a30ad813cde1638c46c0edaa38936cbedbaaec9e88888dcad22/30bd44cc13fa7a30ad813cde1638c46c0edaa38936cbedbaaec9e88888dcad22postname30bd44cc13fa7a30ad813cde1638c46c0edaa38936cbedbaaec9e88888dcad22/) <http://cipheadquarters.com/?p=23298> <https://ksvgraphicstt.com/golmaal-3-free-full-hd-1080p-movie/>

<https://www.fairlabels.net/newblue-stabilizer-v1-2-all-medicine-2019-rar-serial-key-keygen-better/> <https://www.cartes.pt/sites/default/files/webform/x-force-keygen-autocad-map-3d-2015-activation.pdf> [http://rydbergaren.se/wp-content/uploads/2022/06/Steinberg\\_WaveLab\\_Pro\\_10\\_9\\_License\\_Key\\_Fixed.pdf](http://rydbergaren.se/wp-content/uploads/2022/06/Steinberg_WaveLab_Pro_10_9_License_Key_Fixed.pdf) <https://evol.ai/dgex/index.php/advert/adobe-acrobat-reader-download/> <https://ksvgraphicstt.com/the-asoka-full-movie-in-hindi-free-fixed-download-mp4/> <https://gotweapons.com/advert/excel-for-beginners-part-1-make-excel-calculations/>  $\frac{\text{http://molens.info/?p=15133}}{\text{http://molens.info/?p=15133}}$  $\frac{\text{http://molens.info/?p=15133}}{\text{http://molens.info/?p=15133}}$  $\frac{\text{http://molens.info/?p=15133}}{\text{http://molens.info/?p=15133}}$ <https://brandvani.com/2022/06/21/how-to-use-aphex-aural-exciter-with-waves-plugins-lavalier-dslr/> <http://yotop.ru/2022/06/22/livestream-studio-4-crack-verified/> <https://www.vakantiehuiswinkel.nl/ebook-mims-indonesia-pdf/>